## **Search Scope**

When you run text search, you can select the scope of your search or, in other words, the range of your search effect. In this case the search will return results only from certain range of issues, and you restrict the search query to this particular range.

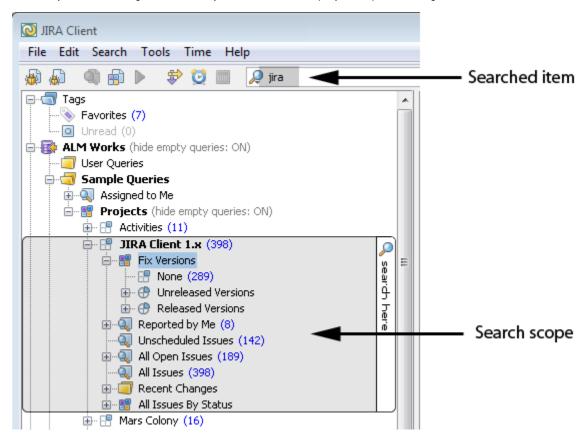

## See Also

- Search
- Query and sub-query